## **ФІЗИКО-МАТЕМАТИЧНИЙ ФАКУЛЬТЕТ**

*Швець А.*

*Науковий керівник – доц. Барна О.В.*

## **РОЗРОБКА ТА ПРОГРАМУВАННЯ ПЛОТТЕРА НА БАЗІ МІКРОКОНТРОЛЕРА ARDUINO**

**Актуальність дослідження.** Різноманітність видів, типів графопобудовників різних функціональних властивостей дозволяє використовувати їх в тих сферах, де недостатньо можливостей принтерів. Першочергово потреба у плоттерах виникає в тих галузях, де необхідно друкувати для систем автоматизованого проектування (САПР) та геоінформаційних систем (ГІС), отримувати архітектурні плани, конструкторські креслення, метеорологічні та географічні мапи, ділові схеми. На сьогодні пристрої з друкуючою (*плоттер*) та ріжучою (*каттер*) функцією широко використовуються для друку на нестандартній поверхні та порізки таких матеріалів, як папір, фотопапір, картон, пластик, вініл, самоклеюча плівка, тканини різного роду, термоплівка і навіть шкіра. Вони стали невід'ємною складовою технічного оснащення друкарень, спеціалізованих підприємств по дизайну. Однак через високу вартість такі пристрої мало використовуються у навчальному процесі, малобюджетним установами чи підприємцями-почаківцями. Тому виникає потреба у виготовленні пристроїв типу плоттера чи каттера на основі підручних матеріалів та дослідження властивостей мікроконтролера Arduino на предмет програмування функціоналу створеного пристрою.

**Аналіз останніх досліджень.** Плоттер - широкоформатний пристрій для виведення на папір зображень, схем, складних креслень, карт та іншої графічної інформації на папері розміром до A0 або кальці. Перші плоттери працювали на принципі пересування паперу за допомогою ролика, забезпечуючи тим самим координату X, а Y забезпечувалася рухом пера. Інший підхід представляв собою модернізований пантограф, керований обчислювальною машиною, що має кулькове перо в якості інструмента для малювання. Недолік цього методу полягав у тому, що було потрібно простір, відповідно розкреслений на області. Але перевагою цього методу є точність позиціонування пера і відповідно точність самого малюнка, що наноситься на папір. Пізніше цей пристрій було доповнено спеціальним касетним тримачем, який міг компонуватись пір'ям різної товщини і кольору. З широким розповсюдженням струменевих і лазерних принтерів з високою роздільною здатністю, здешевленням комп'ютерної пам'яті і швидкістю опрацювання растрових кольорових зображень, дослідження застосувань та модернізації графопобудовачів з пером практично припинились. Однак, останнім часом з розвитком робототехніки та становленням інтернету речей ці пристрої знову почали привертати увагу дослідників [1, 2]. Мета даної статті є опис розробки керування плоттером за допомогою платформи Arduino.

**Виклад основного матеріалу.** Розробка моделі складалась із чотирьох етапів:

- добір елементної бази та створення механічної частини пристрою;
- конструювання електронної схеми проекту;
- програмування руху друкувального пристрою у вибраній системі координат;
- створення бібліотеки файлів із G-кодом.

Для механічної частини плоттера використано два DVD/CD приводи. Їх елементи слугували складовими для осей Х (рис. 1) та Y плоттера (рис. 2).

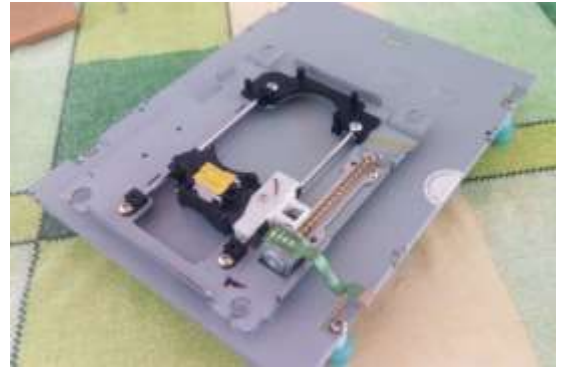

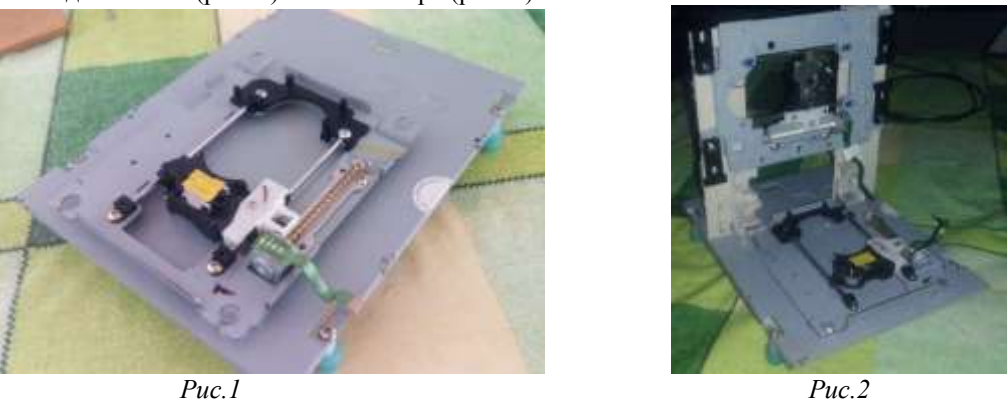

Рух друкуючого чи ріжучого пристрою забезпечено в осі Z з допомогою мінісервоприводу, який входить у комплектацію Arduino (набір Матрьошка Z).

Електрична схема проекту побудована на макетній платі, до якої прикріплено крокові двигуни по

осі Х та Y, сервопривід для руху по осі Z, плата Arduino та мікросхеми L293D (рис. 3).

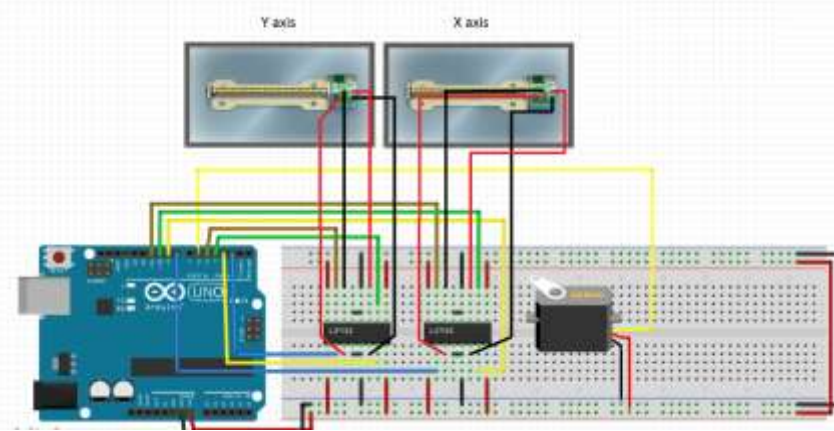

*Рис. 3*

Для програмування руху по осях Х та Y розроблено програму. Зокрема для руху по осі Х тестовий варіант програми має вигляд:

```
#include <Stepper.h>
const int stepsPerRevolution = 20;
//Connection pins:
Stepper myStepperX(stepsPerRevolution, 8,9,10,11);
void setup() {
//Set speed:
myStepperX.setSpeed(100);
//max 250 steps for dvd/cd stepper motors
myStepperX.step(160);
delay(100);
}
void loop() {
}
```
Для друку використано програму-посередник для перетворення графічного G-коду в рух сервоприводів. Зокрема G-коду це файл с координатами X, Y и Z. Наприклад,

M300 S30.00 (Опустили друкувальний пристрій) G1 X10.00 Y10.00 F2500.00 G1 X20.00 Y10.00 F2500.00

M300 S50.00 (Підняли друкувальний пристрій)

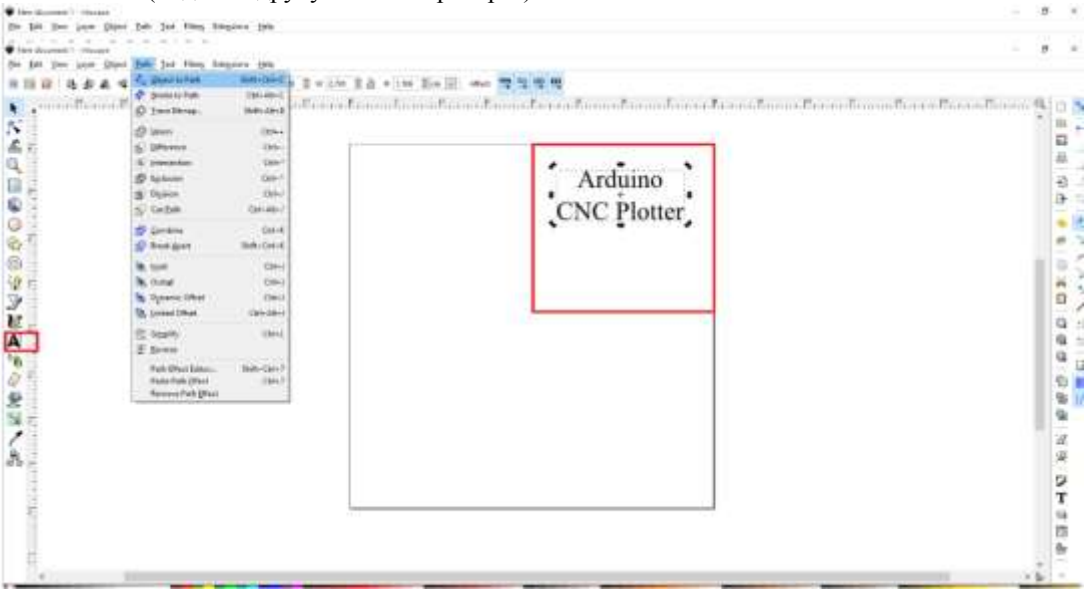

*Рис. 4*

**Для розробки файлів із G-кодом використано редактор векторної графіки Inkscape, який** працює

на Windows, Mac OS X і Linux та поширюється за ліцензією Opensource GNU GPL. Для безпосереднього зберігання малюнків у G-коді до редактора встановлено розширення MakerBot Unicorn G-Code Output for Inkscape. Файли, придатні для друку в плоттері та створені в Inkscape, зберігаються як файли з розширенням .gcode (рис. 4).

Висновки та перспективи подальших досліджень. Створений технічно-програмний комплекс «Плоттер на базі Arduino» є прикладом використання мікроконтролера та підручних матеріалів для проектування та програмування реальних застосунків, які можна використовувати для прикладних цілей. Собівартість пристрою 450 гривень, включаючи DVD/CD приводи, що від 10 до 100 разів дешевше заводського плоттера. В подальшому планується дібрати технічну складову для збільшення робочого поля друку, доповнити бібліотеку зображень та спланувати методику використання проекту в навчальних цілях для учнівських проектів та для використання у сфері малої поліграфії та дизайнерського бізнесу.

## **ЛІТЕРАТУРА**

- 1. Встраиваемые высокопроизводительные цифровые системы управления / А.С. Анучин, Д.И. Алямкин, А.В. Дроздов [и др.], под ред. В.Ф. Козаченко - М. Изд. Дом МЭИ, 2010 – 270 с.
- 2. Плоттери можливості та застосування. Електронний ресурс [Режим перегляду]: [http://dailylviv.com/news/osvita-i-nauka/plotery-mozhlyvosti-ta-sfera-zastosuvannya-24391.](http://dailylviv.com/news/osvita-i-nauka/plotery-mozhlyvosti-ta-sfera-zastosuvannya-24391)

*Волос О., Квасна О., Жуковський М.*

*Наукові керівники – доц. Мартинюк С. В. , доц. Балик Н. Р., асист. В. І. Мандзюк*

## **ВИКОРИСТАННЯ ТЕХНОЛОГІЙ 3D-ДРУКУ**

**Вступ.** 3D-друк є новою технологією, яка має потенціал, щоб радикально змінити світ. На сьогодні 3D-друк застосовують майже у всіх галузях? це одна з найбільш актуальних технологічних інновацій, які продовжують викликати інтенсивні дебати по всьому світу. Технологія 3D-друку дозволяє створювати фізичні елементи з тривимірної цифрової моделі. Останнім часом спостерігається стрімкий підйом в цій технології і збільшення його використання.

**Мета роботи.** Провести дослідження і аналіз технологій 3D-друку від проектування моделей до створення реальних виробів.

Основою розвитку 3D-друку є створення 3D моделей у різних галузях виробництва. Крім того, 3Dдрук використовують для полегшення виробничих процесів на заводах, де за допомогою 3D-технологій легко і швидко створюють потрібні прототипи, для розробки зменшених копій щодо використання їх для тестування. Це призводить до підвищення ефективності виробництва і дозволяє виявити й усунути проблеми на ранніх стадіях процесу розробки. Тому технологія 3D-друку має шанс повністю змінити процес виготовлення багатьох складових, а то й цілих виробів.

3D-технологія матиме величезний вплив на освіту і наукові дослідження. Технологія дозволяє вже сьогодні студентам швидко розробляти і створювати вузькоспеціальні агрегати, складові частини пристроїв і механізмів. 3D-технологія викликає інтерес у студентів, дозволяючи виконувати цікаві проекти. Також дана технологія може допомогти у забезпеченні загальноосвітніх навчальних закладів дублікатами навчального обладнання за низькими цінами.

Уже зараз відомі факти використанні 3D-друку в будівництві, авіакосмічній галузі, медицині тощо. Отже, 3D-друк має потенціал змінити сучасний світ, тому що він пропонує комплексну платформу, яка змінює підходи до сучасного виробництва. Можна виділити такі переваги 3D-друку:

- швидкість створення моделей;
- низька вартість порівняно з виробництвом зразка моделі в майстернях;
- можливість одночасного друку кілька виробів;
- виготовлення фігур найскладніших форм різного розміру;
- друк моделей в кольорі;
- висока якість.

Перший 3D-принтер з'явився у 1984 році, його винахідником вражають Чака Халла. Пізніше у 1986 році він запатентував апарат для стереолітографії, який використовував технологію 3D-друку для виробництва різних моделей шляхом нанесення матеріалу шар за шаром і постійного використання ультрафіолету для затвердіння матеріалу. У 1986 році Халлом була заснована компанія «3D Systems» найбільша на сьогодні в світі компанія з виробництва 3D-принтерів, розхідних матеріалів і програмного забезпечення до них. Але лише у 2005 році було створено принтер з достатньо високою якістю друку.

3D-принтер — це периферійний пристрій, що використовує метод пошарового створення фізичного об'єкта за цифровою 3D-моделлю. Він будує об'єкт шляхом послідовного нанесення шарів матеріалу, які повторюють контур моделі. Товщина кожного шару складає зазвичай 0,05–0,15 мм. Далі процеси принтера повторюються, поки в результаті не сформується вся модель. Для очищення отриманої деталі від надлишку, пластик обробляють хімічними розчинами. Фактично, 3D-друк є протилежністю отримання виробів шляхом зрізання, де формування деталі відбувається за рахунок видалення зайвого матеріалу.